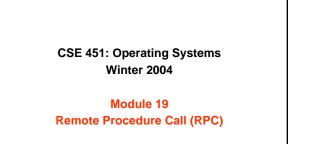

Ed Lazowska lazowska@cs.washington.edu Allen Center 570

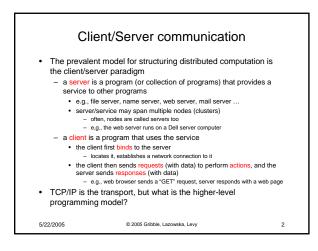

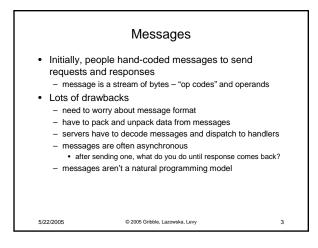

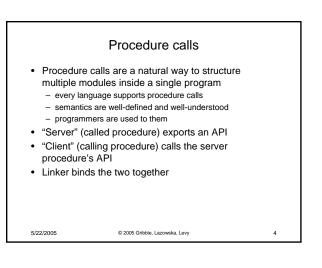

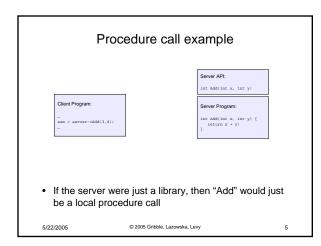

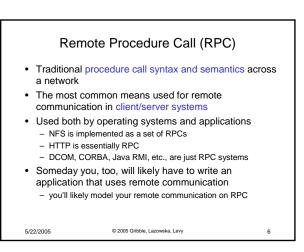

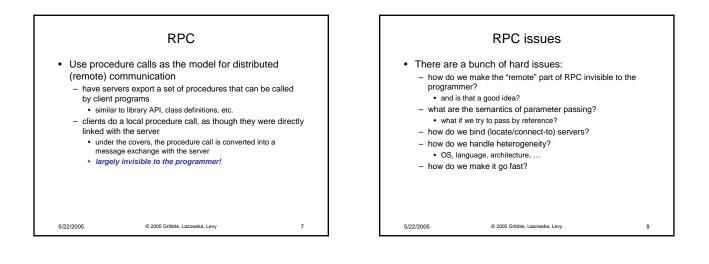

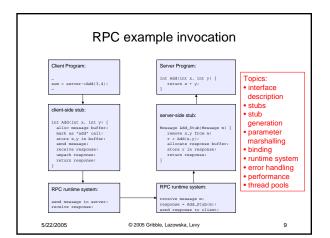

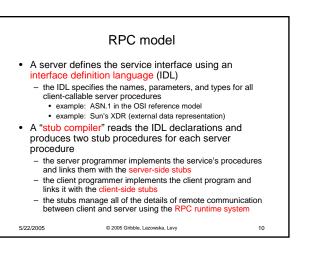

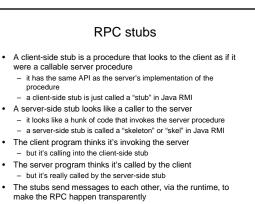

© 2005 Gribble, Lazowska, Levy

11

5/22/2005

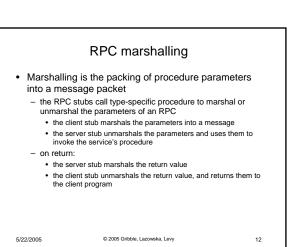

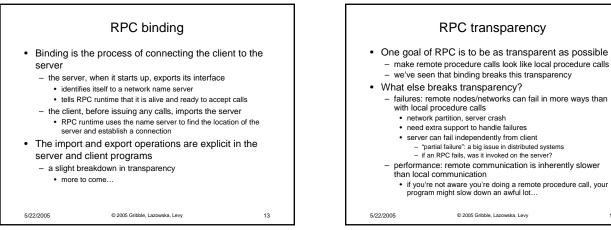

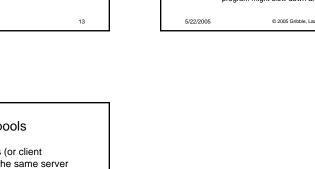

## RPC and thread pools

- What happens if two client threads (or client programs) simultaneously invoke the same server procedure using RPC?
  - ideally, two separate threads will run on the server
    so, the RPC run-time system on the server needs to spawn
  - So, the RPC run-time system on the server needs to spawn or dispatch threads into server-side stubs when messages arrive
    - · is there a limit on the number of threads?
    - if so, does this change semantics?
    - if not, what if 1,000,000 clients simultaneously RPC into the same server?

5/22/2005

© 2005 Gribble, Lazowska, Levy

15

14